## Sora The student reading app

Sora offers the ability for students to explore age-appropriate digital books from

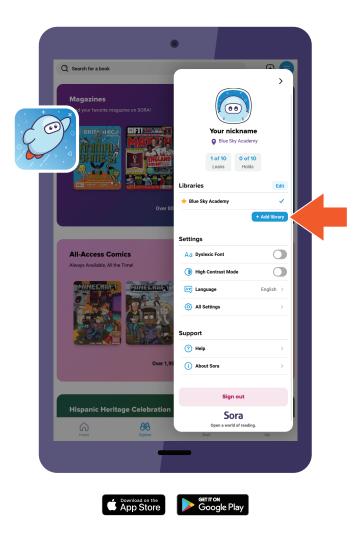